## **نمونه مسائل حل شده برنامه نویسی C**

٠

**( گنجی )**

**مثالهای معمولی**

**\*\*\* علامتهای ستاره میزان سختی سوال را نشان می دهند.**

**1 ) \* برنامه ای را بنویسید که اعداد فرد سه رقمی را از بزرگ به کوچک چاپ کند.**

```
#include<stdio.h> 
void main() 
{ int i=999;
  while (i>100)\{printf(^{\prime\prime\prime}\%d,",i);
       i = 2;
   } 
} 
                   این برنامه یک برنامه خودکار است یعنی به محض اجرا خود کار خواسته شده را تحویل می دهد. 
       --------------------------------------------------------------------------
     ٢. * برنامه ای را بنویسید که دو عدد صحیح را بگیرد و تمام اعداد زوج بین أنها را چاپ کند.
در واقع کلماتی مثل : بگیرد یا دریافت کند نشان دهنده باز بودن مساله است یعنی اینکه حداقل باید کامپـ ایلر چیـزی را یـا
                    ازطریق صفحه کلید یا هر چیز ورودی دیگرکه بوسیله کاربر وارد می شود را بخواند یا دریافت کند.
\#include\leqstdio.h>void main() 
\{ int a, b, c;
   printf("Enter 2 numbers :"); 
   scanf("%d%d", &a, &b); 
  if (a \ge b)\{c=a;a=b;
     b=c;
 } 
  if (a\%2 = 0) a--; 
  while (b>a+2)\{a+=2;\printf(^{\prime\prime\prime}\%d ",a);
    } 
}
```
٢ در این برنامه ابتدا ما با استفاده از یک دستور if بزرگی و کوچکی هر یک از اعداد را چک نموده ایم بدین صورت که فرض بر آن است که کاربر اعداد را به ترتیب وارد نکند یعنی مثلاً کابری ابتدا عدد بزرگتر و سپس کوچکتر را تایپ کند و کاربری دیگر برعکس . لذا این برنامه با استفاده از قسمت یک عدد کوچکتر را در ظرف q و عدد بزرگتر را در ظرف y قرار می دهد. سپس با استفاده از یک حلقه while تعریف کرده ایم که تا زمانیکه a<b است کار های قســمت دو را **به شرح ذیل انجام دهد:** اگر a بر ۲ بخش پذیر باشد (شرط برقرار باشد)یعنی a عددی زوج است پس از بعد از آن را چاپ کن ( با اسـتفاده از دستور 2=+a هر بار ۲ تا به مقدار x می افزاید ) تا b ، والا یک واحد از a کم کن تا زوج شود و بـه همـین شـکل **ادامه بده.**

**--------------------------------------------------------------------------**

**3) \* برنامه ای بنویسید که ابتدا تعداد دانش آموزان و سپس نمرات آنها را دریافت کند و در نهایت میانگین کل کلاس را چاپ کند.**

```
\#include\lestdio.h>void main() 
{ 
   int i,n; 
  double sum=0, avg, mark; 
   printf("enter n of students:"); 
  scanf("%d", \&n);for (i=1; i \leq n; i++) { 
      printf("enter a mark :"); 
      scanf("%lf", &mark); 
      sum+=mark; 
   } 
   avg=sum/n; 
   printf("\naverage=%5.2lf", avg); 
}
```
**-4 \*\* برنامه ای بنویسید که صد عدد را دریافت کند و در پایان کوچکترین و بزرگترین آنها را چاپ کند.**

--------------------------------------------------------------------------

برای حل این برنامه کافی است شما ظرفی مجازی برای اولین عدد وارد شده در نظر بگیرید ونیز دو ظرف دیگر یکی برای بزرگترین عدد و دیگری کوچکترین عدد در نظر بگیرید. سپس دیگر اعداد که از طریق یک حلقه for که دارای دو شرط یکی شرط بزرگتر بودن و دیگری کوچتر بودن است را مورد ارزیابی نسبت به عدد اولي كه كاربر وارد كرده مي كند بدين صورت كه در شرط اول پس از وار د نمودن هر عدد آن را نسبت به عدد اول مقایسه می کند اگر بزرگتر بود آن را در محل ظرف اول می ریزد و به همین صورت تا اینکه بزرگترین عدد در ظرف m قرار می گیرد. ولی برای شرط دوم موجود در حلقه عکس این عمل تکرار می شود یعنی **کافی است شما اعداد را نسبت عدد اول از لحاظ کوچکی مورد مقایسه قرار دهید.** 

```
٣
 #include<stdio.h> 
void main() 
{ 
   int max=-32767, min=32767, a, i; 
  for (i=1; i \leq 100; i++)\{ printf("enter a number :"); 
     scanf("%d", &a); 
    if(a \leq min) min=a; 
     if(a>max) 
        max=a; 
  }
 printf("max is:%d \n min is:%d ", max, min);
} 
                                                                                       نکته:
                         در این برنامه برای عدد اول دو ظرف تعریف شده یکی max و دیگری min است.
      --------------------------------------------------------------------------
       ٥- ** برنامه اي پنويسيد که دو عدد را پگيرد و (ب م م) و (ک م م) آنها را چاپ کند.
\#include\leqstdio.h>void main() 
{ 
   int i, a, b, bmm, kmm; 
   printf("enter 2 numbers:"); 
  scanf("%d%d", &a, &b); 
  for (i=a;i>=1;i--)if(a%i==0 && b%i==0)
       \{ bmm=i;
             break; 
       } 
   kmm=a*b/bmm; 
   printf("bmm=%d, kmm=%d" ,bmm, kmm); 
} 
    برای محاسبه ک.م.م. از تعریف ریاضی آن ( ک م م = حاصلضرب دو عدد تقسیم بر ب م م) استفاده شده است.
      --------------------------------------------------------------------------
                       -6 ** برنامه ای بنویسید که جدول ضرب 10 در 10 را چاپ کند.
\#include\leqstdio.h>void main() 
{ 
  int i, j;
 for (i=1; i<=10; i++) { 
        printf("\n\langle n"\rangle;
```
for(j=1; j <= 10; j ++) printf("%3d",  $i^*j$ ); } } نکته ای که حائز اهمیت است اینست که ابتدا حلقه داخلی به ازای هر n=j , i یعنی ۱۰ بار اجرا می شود و بعد **مقداری به** *i* **اضافه می کند <sup>و</sup> دوباره ... -------------------------------------------------------------------------- -7 \*\* برنامه ای بنویسید که حاصل عبارت زیر را حساب کند:**  $1 - \frac{1}{2} + \frac{1}{2} - \frac{1}{2} + \frac{1}{2} - \frac{1}{2} + \dots$ برای حل این گونه مسائل چه در برنامه نویسی و چه در ریاضیات باید ابتدا معادله کلی عبارت را بیابیم که با ( -1 ) <sup>n</sup> **کمی دقت می توان جمله عمومی زیر را برای آن در نظر گرفت:**  $n + 1$ به ازای n=0 عبارت برای تک تک جملات برقرار است. حال کافی است این جمله برای کلیه جملات مورد **محاسبه قرار گیرد <sup>و</sup> در ظرفی هر بار حاصل جمله جدید با جملات قبل جمع شود. که این عمل را با استفاده از یک حلقه** *for* **انجام می دهیم.** البته هر چند در این جا مطرح نشده که این عبارت را تا چه مقداری محاسبه کنیم لذا با تعریف کردن متغیر n **دست کاربر را برای محاسبه عبارت باز نموده ایم.** البته برنامه طوری نوشته شده است که عدد وارد شده باید بزرگتر از ۱ باشد. البته اگر عدد ۱ را وارد کند باز برنامه جواب صحیح را به ما می دهد. علامت جمله مورد محاسبه را (که در واقع صورت کسر آن نیز هست) **در متغیر** *alamat* **قرارداده ایم که با رسیدن به هر جمله جدید قرینه می شود.** <u>م</u> **1** ٣ **1 4 1 5 1** ٦

```
#include<stdio.h> 
void main() 
{ 
  Int i, n;
   double alamat=1, sum=0; 
   printf("enter a number:"); 
  scanf("%d", &n);
  for (i=1; i \leq n-1; i++) { 
     sum+=alamat/i; 
     alamat=-alamat; 
 } 
 printf("sum=%.2f", sum);
}
```
۴

**-8 \*\* برنامه ای بنویسید که حاصل عبارت زیر را حساب کنید:**

--------------------------------------------------------------------------

**2×4×1×7×6×7×7 1×3×5×7×...×99**

```
۵
 #include<stdio.h> 
void main() 
\{ int i=2;
   double hasel=1; 
  while (i \le 100) { 
    hasel*=(1.0*i)/(i-1);
    i+=2:
   } 
   printf("hasel=%6.2f", hasel); 
} 
      --------------------------------------------------------------------------
                  -9 * برنامه ای بنویسید که عددی را بگیرد و جزء صحیحش را چاپ کند.
   #include<stdio.h>
   void main()
   { int i=0;
       double x;
       printf("enter a number:");
      scanf("%lf", \&x);
      for(i=0; i<=x; i++)
   \ddot{i}printf("[%g]=%d", x, i-1);
   } 
      --------------------------------------------------------------------------
10 – ** برنامه بنویسید که عدد صحیحی را بگیرد و با کمترین تعداد دفعات تکرار اول بودن یا
                                                         نبودن آن را مشخص کند.
توضیح: عدد اول عددی است که اولین مقسوم علیه بزرگتر از یکش از خود عدد کوچکتر باشد. ضمنا بررسی
                                 مقسوم علیه ها تا جذر عدد مورد نظر کافی است(شرط حلقه را ببینید).
   \#include\lestdio.h>
```

```
#include<math.h> 
void main() 
{ 
  int a, k, i; printf("enter a number:"); 
  scanf("%d",&a);
  k=0;
  for (i=2; i \leq =sqrt(a); i++)if(a\%i==0) { 
           printf("%d avval nist", a);
           k=1:
            break; 
      }
```

```
\epsilonif (k=0)printf("%d avval ast", a);
   else 
         printf("%d avval nist", a);
    } 
       --------------------------------------------------------------------------
11 - ** برنامه ای بنویسید که تمام اعداد دو رقمی که بر مجموع ارقامش بخشپذیرند را چـاپ
                                                                                   کند.
برای انجام این کار باید کارهای زیر در یک حلقه ای که از اولین عدد دو رقمی شروع و بـه آخـرین رقـم دو رقمـی
                                                                          ختم می شود را انجام دهد.
                                                       - رقم دهگان( d =( تقسیم صحیح عدد بر 10
                                                             - رقم یکان(y =( باقیمانده عدد بر 10
– سپس عدد را برمجموع مقدار ۱ و ۲ تقسیم می کند اگر  باقیمانده صفر شــد یعنــی عــدد بـر مجمـوع ارقــامش
بخشیدیر است وآن را چاپ کند وگرنه حلقه بار دیگر با اضافه کردن یکی بر مقدار i کار خود را تا آخـرین عـددش
                                                                                 ادامه می دهد.
#include<stdio.h> 
void main() 
\{ int a, b, i; 
  for (i=10; i \le 99; i++) { 
     a=i/10;
     b=i\%10;
     if(i%(a+b)==0)
        printf("%2d,", i);
} 
} 
       --------------------------------------------------------------------------
    -12 * یک عدد حقیقی و یک عدد صحیح مثبت را بگیرد و اولی را به توان دومی برساند یعنی: 
   hasel = X<sup>n</sup>\#include\leqstdio.h>void main() 
\{ int i, n; 
   double x, hasel=1; 
   printf("enter a double number:"); 
  scanf("%lf", &x);
   printf("enter an integer number:"); 
  scanf("%d",\&n);
```

```
\veefor (i=1; i \leq n; i++) hasel*=x; 
 printf("%.2f^%d=%.2f", x, n, hasel);
}
```
**-13 \*\*\* برنامه ای بنویسید که عددی را بگیرد و عاملهای اولش را چاپ کند.**

كافي است با يافتن هر مقسوم عليه آنقدر عدد مورد نظر را بر آن تقسيم كنيم تا ديگر بر آن بخشيدير نباشد.

**--------------------------------------------------------------------------**

```
#include<stdio.h> 
void main() 
{ 
  int x, i=2;
  printf("enter a number:"); 
  scanf("%d",&x); 
   do 
   { 
    if(x\%i == 0){ printf("%d", i);
              while(x\%i==0)
                  x/\equiv i;
        } 
    i++;
   } 
  while(x>1);
}
```
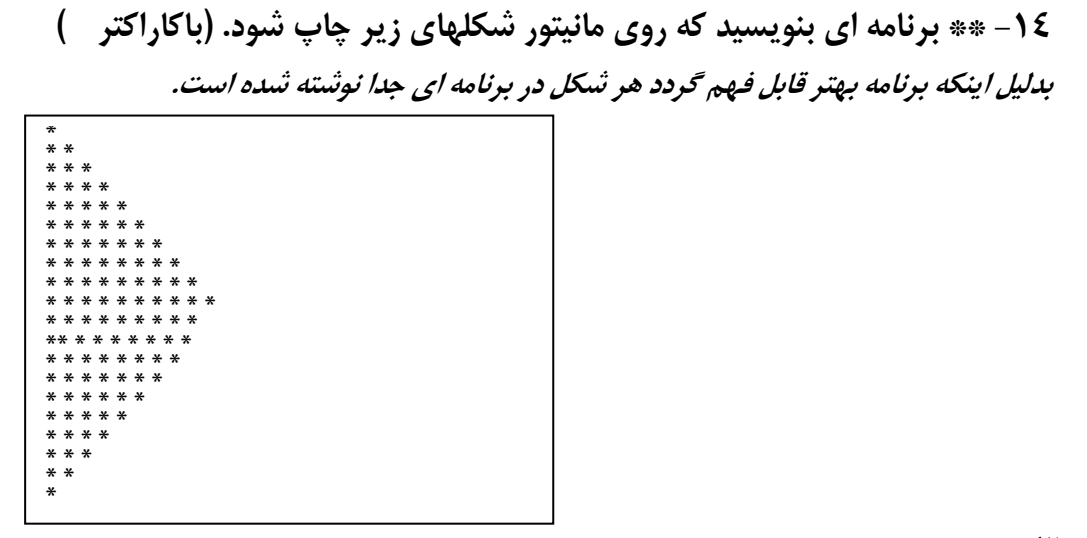

**--------------------------------------------------------------------------**

**الف:**

این قسمت از برنامه کار خاصی ندارد فقط با کمی آشنایی از صفحه مانیتور که چند سطر و چند ستون دارد **براحتی با استفاده از دو متغیر** *i* **<sup>و</sup>** *j* **می توان شکل الف را برروی مانیتور چاپ کرد.**

```
در برنامه از دو حلقه که هر دو حلقه تودرتو می باشند استفاده شده که حلقه تودرتوی اول کار چاپ نصف شکل را مــی
کند یعنی در واقع هر بار ستاره های به تعداد ستاره های سطر بعد می کند ولی حلقه تودرتوی دوم عکس این کـار را
                                                                                            انجام می دهد.
```
#include<stdio.h> void main()  $\{$  int i, j; for( $i=1$ ;  $i<=13$ ;  $i++$ ) {  $for(j=1; j \le i; j++)$  printf("\*"); printf(" $\ln$ "); }

٨

}

```
for(i=1; i \leq 12; i++){ for(j=12; j>=i; j-)
      printf("**");
   printf("\n");
 }
```
**<sup>ب</sup>)** 

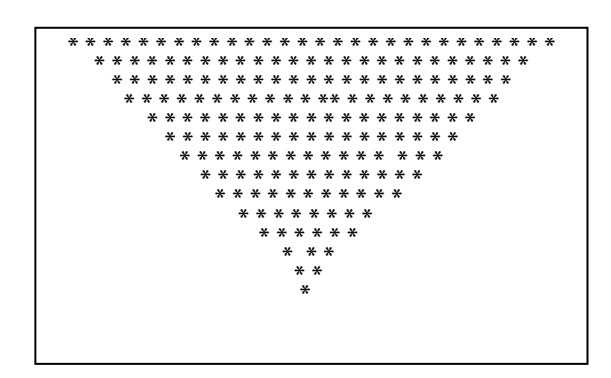

```
#include<stdio.h> 
void main() 
{ int a, b, c=25;
```

```
for(a=1; a \leq =25; a + +)
  { for(b=1; b <= 25; b + +)
     { if((b<c-a) && (b>=a))
              printf("*"); 
          else 
              printf(" "); 
 } 
    printf("\n");
  } 
}
```

```
به تریس برنامه توجه فرمایید:
```

```
--------------------------------------------------------------------------
      15 - *** برنامه ای بنویسید که به روش تنصیف معادله زیر را تا چهار رقم اعشار حل کند. 
    x + e^{x} = 5حل: هدف بدست آوردن ریشه معادله زیر است:
    F(x)=x+e^{x}-5=0دو تخمین اولیه مورد نیاز است، یکی عددی که به ازای آن مقدار معادله مثبت باشد(Xp) و دیگری که مقدار منفی
                       به معادله بدهد(Xn( . تخمین جدید در هر مرحله(Xm ( میانگین دو تخمین قبل است.
#include<stdio.h> 
\#include\leqmath.h>void main() 
{ double xp, xn, xm; 
  xn=0;xp=3;
   do 
   { 
     xm=(xp+xn)/2;if(xm+ exp(xm) -5>0)
          xp=xm; 
      else 
          xn=xm; 
   } 
  while((xp-xn)) = 1E-5);
  printf("answer is : %.5f", xm);
} 
                 در اینجا وقتی شرط برقرار نیست
          else شرط برقرار است لذا بجای ستاره
                          کاراکتر خالی می گذارد.
                                                               \mathbf{a} b \mathbf{c} b \leqc-a b \geq=a
                                                                                            1>=1
                                                                                            2>=1
                                                                                           3 \geq 1. 1>=2
                                                                                            2>=2 .
                                                                                              .
                                                                                              .
.
                                                                                1<25-1
                                                                                2<25-1
3<25-1 .
                                                                                . 1<25-2
                                                                                2<25-2 .
                                                                                   .
                                                                                   .
.
                                                                    \frac{1}{2} \frac{1}{25}2
3
.
                                                                    .
1
2
                                                                     .
.
                                                                     .
.
                                                               1
                                                                .
.
.
                                                               2
2
.
.
.
.
```
## **مثالهای آرایه ها**

١٦- \*\* برنامه اي بنويسيد كه يک ليست (أرايه يک بعدي) از اعداد و سيس يک عدد را بگيرد و **تعداد دفعات تکرار آن عدد را در لیست معین کند .**

```
\#include\leqstdio.h>void main() 
{ int i, n=0, num[100], x;
  printf("enter 100 numbers:"); 
 for(i=0; i<100; i++)
     scanf("%d",&num[i]); 
  printf("enter a number:"); 
 scanf("%d",&x);
 for(i=0; i<100; i++)
    if(x == num[i])n++;
 printf("\ntedad=\%d",n);
}
```
این برنامه با برای یک آرایه صدتایی نوشته شده است و برای تعداد اعداد بیشتر می توان هر کجا مقدار ۱۰۰ در **برنامه تایپ شده را عدد مورد نظر خود را بگذارید.** در این برنامه از یک حلقه for به طوری استفاده شده است که پس وارد شدن اعداد توسط کاربر عملیات جستجو را بر روی عددی که کاربر جهت جستجو وارد می کند را برروی کلیه اعداد بررسی می کند بدین صورت که هرگاه عددی از آرایه ها برایر عددی که کاربر داده است بود ظرف S یکی به آن اضافه می شود. و در نهایت یس از پایان حلقه مقدار s را اعلام می دارد. در این جستجو حتی اگر کاربر عددی وارد کند که در آرایه ها نباشد **درست عمل کرده <sup>و</sup> مقدار آن را صفر اعلام می دارد.**

```
--------------------------------------------------------------------------
-17 ** برنامه ای بنویسید که یک لیست از اعداد را بگیرد و به ترتیب صعودی مرتب کند.
```

```
\#include\leqstdio.h>void main() 
\{ int i, i, num[10], tmpnum ;
  printf("enter 10 numbers:"); 
 for(i=0; i<10; i++)
     scanf("%d",&num[i]); 
 for(i=0; i<9; i++)
    for(i=0; i<10-i; i++)
       if(num[i] > num[i+1])\{ \t{tmpmum=num[i];\}num[i]=num[i+1];
           num[i+1] = tmpnum;
        }
```

```
١١
    printf("\n adad moratab shode be tartibe soudi\n");
 for(i=0; i<10; i++)
    printf("%d ",num[i]);
در این برنامه از روش حبابی که در زیر توضیح می دهیم استفاده شده است . {
                                                              روش حبابی: (sort bubble(
در اين روش دو عنصر متوالي با يكديگر مقايسه مي شوند, چنانچه اولي از دومي بزرگتر باشد, جاي آنها در آرايه عوض
می شود. وقتی یک بار تمام عناصر, دو به دو باهم مقایسه شدند, بزرگترین عنصر به انتهای آرایه می رود. دفعه بعد که
   عناصر آرایه دو به دو با هم مقایسه می شوند. دومین عدد از نظر بزرگی قبل از بزرگترین عنصر. در انتهای آرایه می
                                                 رود. این روند تا مرتب سازی نهایی ادامه می یابد.
                                                                                  مثال:
               عناصر اولیه: 4 3 6 9
               مرحله اول: 9 4 3 6
                                                                              مرحله دوم: 9 6 4 3
  ۱۸- ** برنامه ای بنویسید که اعداد اول کوچکتر از ۱۰۰۰ را در آرایه ای به ترتیب ذخیره کند.
   \#include\leqstdio.h>void main() 
   { int q[1000], i, j, z=0, n;
        for(i=1; i<1000; i++)
        \{ n=0;for(j=1;j\le i;j++)if(i\%j==0)n++;
           if(n==2)\{q[z]=i;\right. z++; 
            } 
         } 
       for(i=0; i \leq z; i++) printf("%3d ",q[i]); 
   } 
      --------------------------------------------------------------------------
-19 ** برنامه ای بنویسید که لیستی را بگیرد، بزرگترین، مقدار، کوچکترین مقدار، متوسط لیست
                                                          و و اریانس آنرا حساب کند.
   #include<stdio.h> 
   void main() 
   \{ int i;
     double x[100], max, min, avg, v=0, sum=0;
      max=-32767; 
     min=32767;
      printf("enter 100 numbers:"); 
     for(i=0; i<100; i++)
```

```
١٢
    \{ scanf("%lf", \&x[i]);
        if(max\leq x[i])max=x[i];
        if(min>x[i])min=x[i];
        sum+=x[i];
      } 
     avg=sum/100;
     for(i=0; i<100; i++)v \leftarrow ((x[i]-avg) * (x[i]-avg))/100;printf("\n max=%.2f, min=%.2f", max, min);
     printf("\n average=%.2f, variance=%.2f", avg, v);
   } 
     --------------------------------------------------------------------------
20 - ** برنامه ای بنویسید که لیستی صدتایی از اعداد را بگیرد و سپس اعداد مثبت آن را و
                          اعداد منفی آن را در آرایه های دیگری ذخیره و جداگانه چاپ کند.
#include<stdio.h> 
void main() 
{ int i, npos=0, nneg=0;
       double x, neg[100], pos[100]; 
       printf("\n Enter 100 numbers:"); 
      for(i=0; i<100; i++)
      { scanf("%lf", &x);
             if(x>=0){ pos[npos]=x;
                    npos++; 
 } 
             else 
             { neg[nneg]=x;
                    nneg++; 
 } 
       } 
       printf("\nThere are the positive numbers:"); 
      for(i=0; i<npos; i++)
            printf("n\%g", pos[i]);
       printf("\nThere are the negative numbers:"); 
      for(i=0; i \lenneg; i++)
             printf("n\%g", neg[i]);
}
```
**-21 \*\* برنامه ای بنویسید که یک ماتریس 3\*3 را بگیرد و دترمینان آن را محاسبه کند.**

**--------------------------------------------------------------------------**

برای محاسبه دترمینان یک ماتریس ۳\*۳ یک آرایه ۹ تایی برای ذخیره مقدار نه عضو ماتریس کافیسـت. س فرمول دترمینان را به صورت زبان برنامه نوشته و از برنامه می خواهیم مقدار عبـارت ریاضــی کـه محاســبه دترمینــان **ماتریس داده شده توسط کاربر است را برایمان چاپ کند.**

$$
\begin{pmatrix}\nX_1 & X_2 & X_3 \\
X_4 & X_5 & X_6 \\
X_7 & X_8 & X_9\n\end{pmatrix} = \n\mathbf{X}_1 \begin{pmatrix}\nX_5 & X_6 \\
X_8 & X_9\n\end{pmatrix} - \mathbf{X}_2 \begin{pmatrix}\nX_4 & X_6 \\
X_7 & X_9\n\end{pmatrix} + \mathbf{X}_3 \begin{pmatrix}\nX_4 & X_5 \\
X_7 & X_8\n\end{pmatrix}
$$

```
#include<stdio.h> 
void main() 
{ 
  int i, j, x1, x2, x3, det, m[3][3]; 
 for(i=0; i<3; i++)
    for(j=0; j<3; j++)
        scanf("%d", \&m[i][j]);
 \det = (m[0][0] * (m[1][1] * m[2][2] - m[1][2] * m[2][1]))-
      (m[0][1] * m[1][0] m[2][2] - m[1][2] * m[2][0])) +(m[0][2] * (m[1][0] * m[2][1] - m[2][0] * m[1][1]));
  printf("determinan=%5.2d", det); 
} 
      --------------------------------------------------------------------------
22 - ** برنامه ای بنویسید که ابتدا n و سپس عناصر یک ماتریس n × n را بگیرد، مجموع
                      تمام عناصر و نیز حاصلضرب عناصر قطر اصلیش را حساب و چاپ کند.
\#include\leqstdio.h>void main() 
\{ int i, j, n;
      double sum=0, haqa=1, m[20][20];
      scanf("%d", &n); 
      for(i=0; i \leq n; i++)for(j=0; j\leq n; j++){ \rm scanf}("%lf", \& m[i][j]);sum+=m[i][j];} 
      for(i=0; i \le n; i++)
             haqa*=m[i][i];
       printf("majmooe hame=%g, haselezarbe anasere qotre asli=%g", 
             sum, haqa); 
}
```
**--------------------------------------------------------------------------**

**23 - \*\*\* برنامه ای بنویسید که دو لیست از اعداد صحیح را بگیرد ( هر کدام 100 عضو ) و تعداد اعضای مشترکشان را چاپ کند. برنامه با استفاده از حلقه های تودر تو <sup>و</sup> یک شرط براحتی انجام پذیر است.کافی است با دو حلقه***for* **جداگانـه ابتـدا مقادیر لیست اول <sup>و</sup> سپس دوم را در دو آرایه ذخیره کنیم سپس به بررسی تک تک آنها بپردازیم که این عمل بـه ایـن صورت انجام می شود که ابتدا** *[0]x***) مقدار اولین عدد از لیست اول** *0=i* **( با <sup>100</sup> درایه از لیست دوم مقایسـه مـی شود که آیا مقدار آن برابر با درایه های** *[i[y* **است یا خیر به محض برقرار بودن شرط یک عدد بـه ظـرف کنتـور مـا اضافه میشود <sup>و</sup> این روند تا** *99=i* **ادامه می یابد.**

```
#include<stdio.h> 
void main()
```

```
{ int i, j, n=0, x[100], y[100];
      printf("enter numbers of first list:"); 
      for(i=0; i<100; i++)scanf("%d", &x[i]);
      printf("enter numbers of second list:"); 
      for(i=0; i<100; i++)scanf("%d", &y[i]);
```

```
for(i=0; i<100; i++)
      for(j=0; j<100; j++)if(x[i] == y[i])n_{++};
printf("\n eshterak=% d", n);
```

```
-24 *** برنامه ای بنویسید که مثلث خیام را تا 10 مرحله چاپ کند.
```
**--------------------------------------------------------------------------**

**--------------------------------------------------------------------------**

```
#include<stdio.h> 
void main() 
{ int i, j, kh[10][10];
  for(i=1; i<=10; i++)
  { kh[i][1]=1;kh[i][i]=1;for(j=1;j\le i-2;j++)\kappa h[i][j+1]=k h[i-1][j]+k h[i-1][j+1]; } 
  for(i=1; i<=10; i++){ printf("\n");
    for(j=1; j<=i; j++)printf("%5d", kh[i][j]);
   } 
}
```
}

**-25 \*\* برنامه ای بنویسید که رشته ای را بگیرد و معکوس آن را چاپ کند.**

```
#include<stdio.h> 
void main() 
\{ char s[50], i;
       scanf("%s", s);for(i=0; s[i]!=\text{NULL}; i++) \qquad /* جستجو به دنبال اندیس آخر رشته \qquad^* ; 
       /* به عملگر یک واحد کاهش پیشوندی توجه کنید */ (i--; 0>i( ; for 
              printf("%c", s[i]);
} 
   ٢٦- * *برنامه اي بنويسيد كه دو رشته را بگيرد و أنها را از حيث الفبا مقايسه و نتيجه را چاپ كند
                                                            (بدون استفاده از تابع کتابخانه ای).
#include <stdio.h> 
void main() 
\{char s[60], t[60];
        int i, flag=0; 
       printf("\ln enter s, t :");
       scanf("%s %s", s, t);
       for(i=0; s[i]!=NULL && t[i]!=NULL; i++)
              if(s[i]!=t[i]) break; 
       if(s[i] \geq t[i]) printf(" s moqaddam ast "); 
        else 
              if(s[i] \leq t[i]) printf(" t moqaddam ast "); 
               else 
                      printf(" s , t yeksan hastand "); 
} 
۲۷- ** برنامه ای بنویسید که رشته ای را از کاربر بگیرد و آن رشته را به استثنای حروف صدا دارش
                                                       در رشته دیگری ذخیره نموده و چاپ کند.
#include <stdio.h> 
void main() 
{
       char s1[60], s2[60];
       int i, j=0;
        printf("\nEnter a string\n");
```
١۶

```
scanf("%s", s1);
      gets(s1);for(i=0; s1[i]!=NULL; i++)
             if(s1[i]!='a' && s1[i]!='e' && s1[i]!='u' && s1[i]!='y'
             & 8 \&  s1[i]!='o' & 8 \&  s1[i]!='i')
                   s2[i]=s1[i];j_{++};
 } 
      s2[i]=NULL;
      printf("\n %s", s2);
}
```
۲۸- \*\*\*\* برنامه ای بنویسید که عددی را در مبنای ۱۱۲ ز کاربر دریافت کـرده و مبنـای ۱۰ آن را **حساب کرده و در خروجی چاپ کند.** 

**--------------------------------------------------------------------------**

عدد مینای 17 ورودی را باید بناچار به شکل رشته ای دریافت کرد چون ممکن است ارقام حرفی نیز داشته باشد. ایـن **ارقام حرفی را بعد از دریافت به شکل الفبای بزرگ تبدیل می کنیم .**

```
\#include \leqstdio.h>void main() 
{ char snum[30];
       int i, j, digit; 
      long int hasel=0;
       printf("\nEneter a Hexadecimal number:"); 
      scanf("%s", snum);
      for(i=0; snum[i]!=NULL; i++)
      { if(snum[i]>='a' && snum[i]<='z') /* if char is a small letter */
                   snum[i] = ('a'-'A'); /* convert char to uppercase */
              if(snum[i]>='0' && snum[i]<='9') /* convert ascii code to value */ 
                    digit=snum[i]-'0'; 
              else 
                   digit=snum[i]-'A'+10;
             hasel *= 16; /* converting from hex to decimal */
             hasel += digit;
 } 
       printf("\n%d", hasel); 
} 
      ---------------------------------------------------------------------------29 **** برنامه ای بنویسید که دو ماتریس را از کاربر گرفته و حاصل ضـرب آنهـا را در مـاتریس 
                                                             سوم ذخیره کرده و چاپ کند.
#include <stdio.h> 
void main()
```
{

```
double a[10][10], b[10][10], c[10][10], t; /* a \times b ---> c */
        int i, j, k, m, n, p; 
      /* a is m x n, b is n x p, c will be m x p */ printf("\n Enter dimensions: m, n, p:"); 
       scanf("%d %d %d", &m, &n, &p); 
       printf("\n Enter elements of matrix a: "); 
       for(i=0; i\leq m; i++)
              for(j=0; j\leq n; j++)
                     { \text{scanf}("^\prime\!/\text{d}f", \&t); }a[i][j]=t; } 
       printf("\n Now enter elements of matrix b: "); 
       for(i=0; i\leq n; i++)
              for(j=0; j < p; j++)
                     { \text{scan} f("^\prime\text{/} \text{d} f", \&t); }b[i][i]=t; } 
       /* calculating a \times b at c ... */
       for(i=0; i\leq m; i++)
              for(j=0; j < p; j++){ c[i][j]=0;for(k=0; k\leq n; k++)
                             c[i][j] += a[i][k] * b[k][j];
 } 
       /* printing c... */ 
      printf("\n a x b = \n");
       for(i=0; i\leq m; i++)
       { printf("\n");
               for(j=0; j<p; j++) 
                      printf(" %8.3f", c[i][j]); 
        }
```
**-30 \*\*\* برنامه ای بنویسید که تعدادی اسم (حداکثر 50 حرفی) را تا رسیدن کلمه "finish "** دريافت كند و أنها را به ترتيب الفبايي زير هم چاپ كند و كوتاهترين اسم را نيز مشخص كند.

**--------------------------------------------------------------------------**

#include <stdio.h> #include <string.h> void main() { char names[200][50], shortest[40], stmp[40]; int n, i, j, minlength=40;

}

```
for(n=0; ; n++)
       { printf("\nEnter next name:"); 
             scanf("%s", &names[n]); 
             if(strcmp(names[n], "finish")) 
                   break; 
             if(strlen(names[n])<minlength) 
             { strcpy(shortest, names[n]); 
                   minlength=strlen(names[n]); 
 } 
       } 
     printf("\nThe shortest name is %s", shortest);
     for(j=0; j\leq n; j++) /* Bubble sort */
            for(i=1; i \le n; i++) if(strcmp(names[i], names[i-1])>0) 
                  { stropy(stmp, names[i]);strcpy(names[i], names[i-1]);
                        strcpy(names[i-1], stmp);
 } 
      printf("\n Sorted names are below: "); 
     for(i=0; i\leq n; i++)
            printf("\n%s", names[i]);
```

```
}
```
## **مثالهای متفرقه**

31- \*\* برنامه ای که مقدار x را بر حسب رادیان (x مثبت است) از ورودی خوانده، سینوس آن را از **بسط محاسبه کند (تا 5 رقم اعشار):**  $\text{Sin(x)} = x - x^3/3! + x^5/5! - x^7/7! + \dots$ 

```
از رابطه هرجمله با جمله قبل استفاده می کنیم:
جمله قبلی * ((-1n*(n(/x*x- =جمله فعلی
```

```
#include<stdio.h> 
void main() 
{ int n=3;
   double x, t, s, abst; 
  printf("enter a number:"); 
 scanf("%lf", &x);
  s=x;t=x;
   do 
  \{ t^* = -x^*x/(n^*(n-1));s+=t;
      n+=2;
      if (t<0) abst=-t; 
       else 
         abst=t; 
   } 
  while(abst > 1e-5);
  printf("sin(%g=%.5f", x, s);
} 
٣٢- * برنامه اي كه عناصرماتريس ٣×٣ را از ورودي خوانده، ترانهاده أن را پيدا مي كند و أن را به
    خروجی می برد. ترانهاده ماتریس، ماتریسی است که سطرهای آن، ستونهای ماتریس اولیه اند.
#include<stdio.h> 
void main() 
{ int i, j, a[3][5], b[5][3];
  for(i=0; i<3; i++)
    for(j=0; j<5; j++)
    \{ scanf("%d", & a[i][j]);
        b[j][i]=a[i][j]; }
```

```
٢٠
    for(i=0; i<5; i++)
  \{ printf("\n");
    for(j=0; j<3; j++)
         printf("%6d", b[i][j]);
  } 
}
```
 $\bf C^r_n$  **برنامه ای بنویسید که دو عدد**  $\bf n$  و  $\bf r$  را بخواند و مقدار  $\bf x^*$ **محاسبه و چاپ کند:** #include<stdio.h> void main() { int i, n, r, surat=1, makh=1; double hasel; scanf("%d%d",&n, &r);  $for(i=n;i>=r+1;i-)$ surat $*=i$ ; for( $i=n-r; i>=1; i-$ ) makh\*=i; hasel=surat/makh; printf("hasel=%.0lf",hasel); } **---------------------------------------------------------------------------------** n!  $r! (n - r)!$  $C_{n}^{r} =$ 

**----------------------------------------------------------------------------------**

```
٣٤- ***  برنامه اي بنويسيد كه دو عدد صحيح را از ورودي بخواند و عدد اول را به مبناي عدد دوم
              تبدیل کند آنگاه نتیجه را با پیغام مناسب در خروجی چاپ نماید. (مبنا کمتر از ده باشد)
```

```
\#include\leqstdio.h>void main() 
{ int i=0, j, n, n2, mabna, r, x[50];
  printf("enter a number and base:"); 
  scanf("%d%d", &n, &mabna); 
  n2=n; 
  do 
  \{ r=n% mabna;
       n/=mabna; 
      x[i]=r;i++;
   } 
 while(n>= mabna);
```

```
٢١
   x[i]=n;printf("%d in base %d = ", n2, mabna);
 for(j=i; j>=0; j--)
      printf("%1d", x[j]);
}
```
**نمونه ای از خروجی حاصل از اجرای این برنامه به صورت زیر است:**

**----------------------------------------------------------------------------------**

*Enter A Number And Base : 521 4 521 in base 4 = 20021*